Reliance Gsm 3g Gprs Manual Setting
>>>CLICK HERE<<<

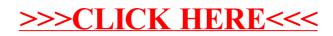